# Module 9: Establishing My Adventures To-do List

| Introduction                      | : Review personal career goals, establish concrete and feasible, and prioritised action plan.                                                                                                    |  |
|-----------------------------------|----------------------------------------------------------------------------------------------------|--|
| Learning<br>objectives            | <ol> <li>Cultivate curiosity about career planning to seize different<br/>opportunities for career development;</li> <li>Expand the possibilities of career development;</li> <li>Develop personal career planning action plan</li> </ol> |  |
| Keywords                          | : #Empowered #CareerCuriosity #Goal #ActionPlan #TimeManagement                                                                                                    |  |
| Learning<br>materials             | <ul> <li>Powerpoint slides for teaching</li> <li>Worksheet: Life Goal Traffic Light</li> <li>Worksheet: My Adventures To-do List</li> <li>Worksheet: My Life Planning Footprints<sup>®</sup> "My Adventures<br/>Coordinates"</li> </ul>   |  |
| Download<br>teaching<br>resources | : > <u>https://elesson.lifeplanning.edb.gov.hk/</u>                                                                                                    |  |

outh@JC

Career & Life Adventure Planning

#### Learning activities and Flow

#### Review the learning of Stages 1 & 2

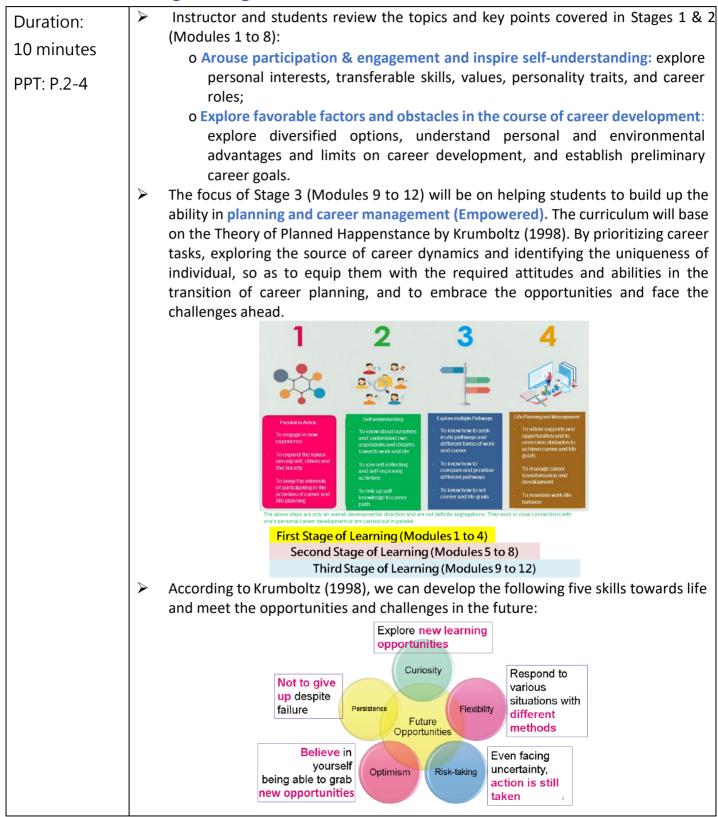

CLAP for Youth@JC Career & Life Adventure Planning

# Share and connect with my Life Planning Footprints®

| Duration: 10  | Briefly introduce rundown of Module 9 and distribute "Life Goal Traffic Light"                                                                                                    |  |  |
|---------------|----------------------------------------------------------------------------------------------------|--|--|
| minutes       | worksheet. Encourage students adopt "SMARTER Principles" to evaluate the                                                                                                    |  |  |
| PPT: P.5-7    | progress of achieving the goals on My Life Planning Footprints ${ m 	extsf{	iny bound}}$ (part 1 of the                                                                                                    |  |  |
|               | worksheet), and to make adjustments in other parts.                                                                                                    |  |  |
| Worksheet:    | > Ask students to answer the questions according to their own progress of goal                                                                                                    |  |  |
| My Life       | achievement:                                                                                                    |  |  |
| Planning      | <ul> <li>Red light: Goals not started</li> </ul>                                                                                                    |  |  |
| Footprint®,   | (Questions for evaluation: What are the factors hindering you to start                                                                                                    |  |  |
| Career        | the goal? What limitation are you facing?)                                                                                                    |  |  |
| Goals Traffic | <ul> <li>Yellow light: Goals in progress</li> </ul>                                                                                                    |  |  |
| Light         | (Questions for evaluation: What are the assistance or resistance while                                                                                                    |  |  |
| Light         | implementing the goal?)                                                                                                    |  |  |
|               | <ul> <li>Green light: Goals accomplished</li> </ul>                                                                                                    |  |  |
|               | (Questions for evaluation: Congratulations for accomplishing your                                                                                                    |  |  |
|               | goals! Do you want to take it to the next level and increase difficulty                                                                                                    |  |  |
|               | of your goals?)                                                                                                    |  |  |
|               | Goals in progress         1. What are the assistance / resistance while implementing the goal?         2. What limitations are you facing?         Coals accomplished         1. Can the difficulty of the goal be increased?                                                                                                    |  |  |
|               | Instructor explains, "SMARTER goal setting is based on the principles of SMART<br>(Monahan, Lombardi & Madaus, 2018) - Specific, Measurable, Attainable, Relevant<br>and Time Based, and formulate together with the elements of Evaluation and<br>Refine. Apart from expecting students to establish their career goals, it is also<br>expected that they can review their goals on a regular basis and enhance relevant<br>action plans, in order to put their vision and ambition into practice progressively." |  |  |

計劃

刘你程

CLAP for Youth@JC Career & Life Adventure Planning

## Activity 1: The possibilities of 8

| <u>/ (ett.) (g</u> = 1110 |                                                                                                |  |  |  |
|---------------------------|------------------------------------------------------------------------------------------------|--|--|--|
| Duration: 10              | > Ask each student to prepare a scratch paper, and list all possible equations with            |  |  |  |
| minutes                   | an answer of "8" in two minutes. After completion, pass the paper to other                     |  |  |  |
|                           | students for peer checking. The one with the greatest number of possible                       |  |  |  |
| PPT:P.8-10                | equations will be the winner.                                                                  |  |  |  |
| Materials:                | Instructor can use the following questions to help students reflect on the                     |  |  |  |
| scratch paper             | activity:                                                                                      |  |  |  |
| Worksheet:                | <ul> <li>How do they complete the activity?</li> </ul>                                         |  |  |  |
|                           | $\circ$ How many possible ways are there to get an answer of "8"?                              |  |  |  |
| Career Goals              | <ul> <li>What kind of difficulties do they encounter in the process?</li> </ul>                |  |  |  |
| Traffic Light             | <ul> <li>What methods do they use to overcome these difficulties?</li> </ul>                   |  |  |  |
|                           | $\circ$ What kind of attitudes they need to maintain to think of more                          |  |  |  |
|                           | possibilities?                                                                                 |  |  |  |
|                           | (The focus of response should be on having "Curiosity" on career                               |  |  |  |
|                           | development)                                                                                   |  |  |  |
|                           | > Instructor explains, "the answer 8 in this activity is similar to our career goals,          |  |  |  |
|                           | and the use of various symbols is just like our resources or unique personality                |  |  |  |
|                           | traits. As long as we can use them appropriately, there is important meaning in                |  |  |  |
|                           | every digit or symbol. It allows us to reach our career goals through relevant                 |  |  |  |
|                           | ways in different circumstances in the future."                                                |  |  |  |
|                           | > The objective of the activity is to encourage students to establish their career             |  |  |  |
|                           | goals with curiosity, and look for diversified options from different perspectives.            |  |  |  |
|                           | Just like the number " $8$ ", when it is viewed in another angle, it will become " $\infty$ ", |  |  |  |
|                           | representing infinite possibilities in ways of accomplishing their goals.                      |  |  |  |
|                           | > Instructor invite students to adjust their goals in the second part of the "Life             |  |  |  |
|                           | Goal Traffic Light" worksheet, and to think about different possibilities from the             |  |  |  |
|                           | following dimensions, so as to formulate their new SMART goal.                                 |  |  |  |
|                           | <b>Goals not started:</b> How would you modify the goal?                                       |  |  |  |
|                           | <b>Goals in progress:</b> Is there any other way to achieve the goal? How                      |  |  |  |
|                           | would you adjust the goal?                                                                     |  |  |  |
|                           | <b>Goals accomplished:</b> How would you enhance your goal? What is                            |  |  |  |
|                           | your new goal?                                                                                 |  |  |  |
|                           |                                                                                                |  |  |  |
|                           |                                                                                                |  |  |  |

Clap for Youth@JC Career & Life Adventure Planning

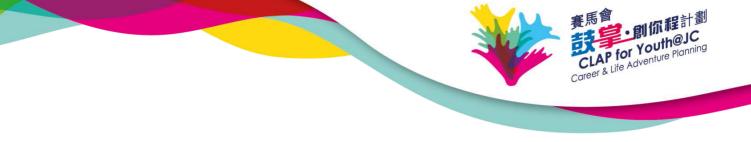

## Activity 2: "Adventures To-do List" before secondary school graduation

| Duration: 10                                              | Instructor asks, "What is the goal or task you would like to complete before                                                                                                    |
|-----------------------------------------------------------|----------------------------------------------------------------------------------------------------|
| minutes                                                   | graduating from secondary school?"                                                                                                    |
| PPT: P.11-12<br>Worksheet:<br>Career Mission<br>Checklist | Ask students to list the items they want to complete on the "Adventures To-do<br>List" worksheet in a more concrete way, using the principles of SMART goal<br>setting and deadline for completion. Instructor can provide assistance in helping<br>them to turn a big goal into different small tasks so that it will become a<br>checklist which can be reviewed regularly (E.g. visit three tertiary institutions<br>they are interested in before Form 6 graduation, attend vocational sharing<br>workshop once in this academic year, exercise three hours a week, etc.). |

## Activity 3: Distinguish between "Important" and "Urgent"

|                         | Instructor asks, "while facing numerous tasks you want to accomplish, how                                                                                                    |  |
|-------------------------|----------------------------------------------------------------------------------------------------|--|
| Duration: 15<br>minutes | Instructor asks, "while facing numerous tasks you want to accomplish, how would you allocate your time to complete them?"                                                                                                    |  |
| PPT: P.13-19            | Instructor uses PPT P. 13-16 to explain "the experiment of sand and stone" for students to learn how to implement career tasks with the principles of "importance" and "urgency": If we complete trivial matters first (put the sand in), then handle important matters (put the stones in later), it is possible that we can't finish all matters within the time limit (a specific container), just like the results of the experiment. |  |
|                         | Instructor can also prepare sand, stone and bottles for students to conduct this experiment.                                                                                                    |  |
|                         | Steven Covey (2004) suggested "First things First" - categorize and prioritize<br>matters in lives according to their importance and urgency (the below figure<br>shows the sequence of implementation from I to IV): complete important<br>matters first, then not important matters. This allows us to complete different<br>matters in a more effective way.                                                                           |  |

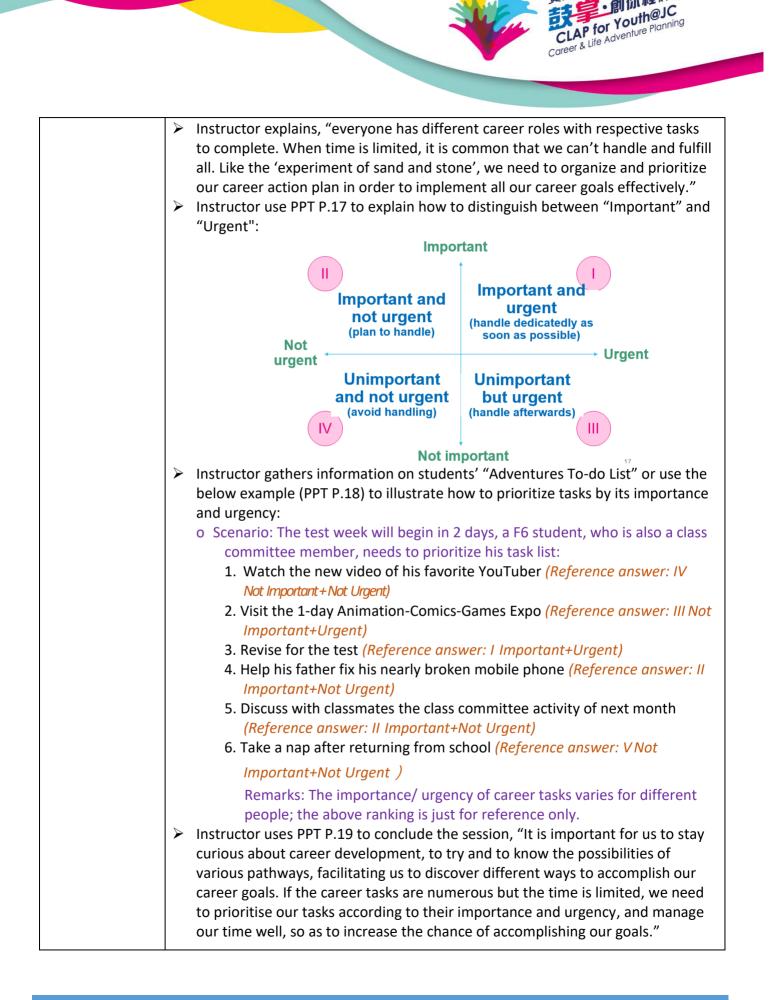

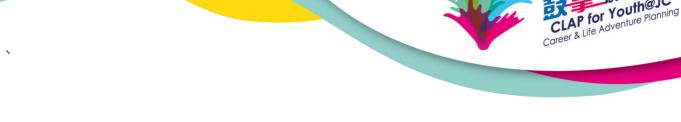

## My Life Planning Footprints <sup>(9)</sup> "My Adventures Coordinates"

| Duration: 5<br>minutes<br>PPT: P.20-21<br>Worksheet: My<br>Life Planning<br>Footprints<br>and | <ul> <li>Ask students to complete "My Life Planning Footprints (9)" after the session and share in the next session:</li> <li>Steps for using "My Adventures Coordinates":</li> <li>Step 1: Categorise the tasks of "Adventures To-do List" according to their importance and urgency, and mark on the coordinates;</li> <li>Step 2: Write an abbreviation of different career tasks on each mark on the coordinates.</li> <li>Instructor shows the example on PPT P .21 and ask students to mark their items</li> </ul> |                                                       |
|-----------------------------------------------------------------------------------------------|----------------------------------------------------------------------------------------------------|-------------------------------------------------------|
| "Adventures<br>To-do List"                                                                    | of Activity 2 "Career Mission Checklist"<br>Urgent".                                                                                                    | on the coordinates with "Important and                |
|                                                                                               | Discuss the class<br>committee activity<br>of next month<br>Help my dad fix<br>his nearly broken<br>mobile phone                                                                                                    | Ant Revise for the test                               |
|                                                                                               | Watch new<br>Youtube video                                                                                                    | Visit the 1-day<br>Animation-<br>Comics-Games<br>Expo |
|                                                                                               | Take a nap at Unimpor<br>home<br>Remarks: The importance/ urgency of career tasks varies for different                                                                                                    |                                                       |

#### Extended Activity "Adventures To-do List"

| בר בר ח דחח                                     | Ack students to legin to "Adventures To de List" on My Life Denning Dertfelie    |
|-------------------------------------------------|----------------------------------------------------------------------------------|
| PPT: P.22-23                                    | Ask students to login to "Adventures To-do List" on My Life Planning Portfolio,  |
| Tool: Login to<br>My Life Planning<br>Portfolio | enter the career tasks on My Life Planning Footprints <sup>®</sup> or select the |
|                                                 | suggested items on the menu. At the same time, list the due date in the          |
|                                                 | "calendar" in order to plan accordingly and remind yourself to complete the      |
|                                                 | task.                                                                            |
| https://portfolio.lif                           |                                                                                  |
| eplanning.edb.gov.                              |                                                                                  |
| hk/                                             |                                                                                  |
| <u></u>                                         |                                                                                  |

outh@JC

#### **References:**

Books & journals:

- Covey, S. R. (2004). *The 7 habits of highly effective people: Powerful lessons in personal change.* New York, NT: Simon and Schuster.
- Krumboltz, J. D. (1998). Serendipity is not serendipitous. *Journal of Counseling Psychology, 45*(4), 390-392.
- Monahan, J., Lombardi, A., & Madaus, J. (2018). Promoting College and Career Readiness: Practical Strategies for the Classroom. *TEACHING Exceptional Children, 51*(2), 144-154.

Multimedia resources:

- Module 9 Teaching Resources: <a href="https://elesson.lifeplanning.edb.gov.hk/">https://elesson.lifeplanning.edb.gov.hk/</a>
- My Life Planning Portfolio: <u>https://portfolio.lifeplanning.edb.gov.hk/</u>